#### Time Series Analysis

Session II

# **Outline**

- spectral analysis
- FFT
- complex numbers
- periodogram
- power spectrum
- windowing
- coherence

## Spectral Analysis

- psd(signal,512,sf,[],256,'mean')
- what are the parameter?

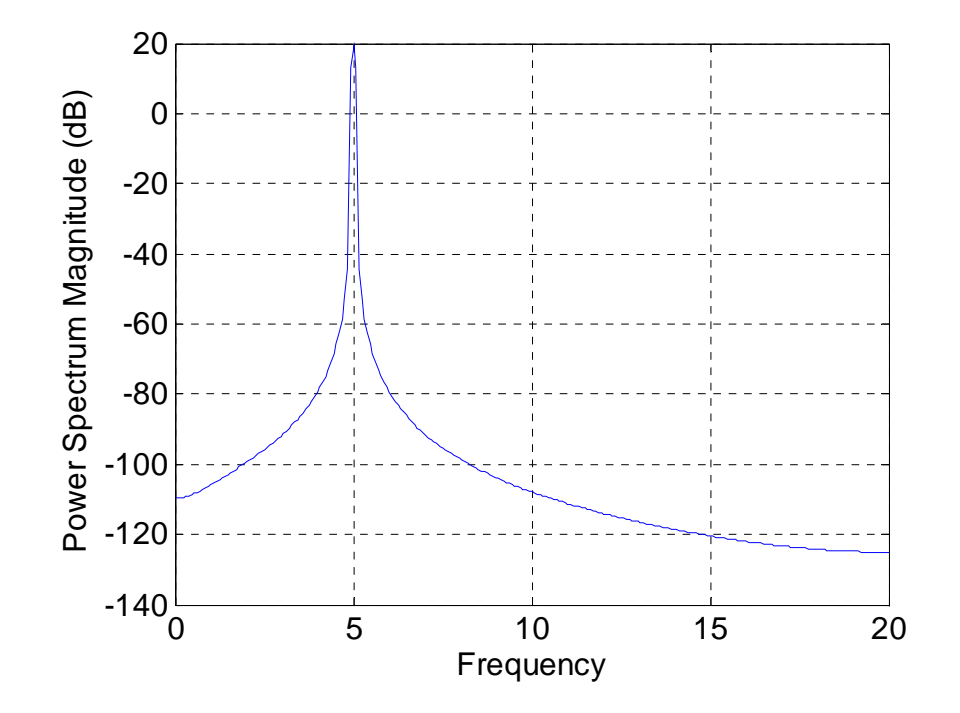

## Fourier transform – the idea

- fitting a function with sinusoids
- transformation of time series to frequency domain

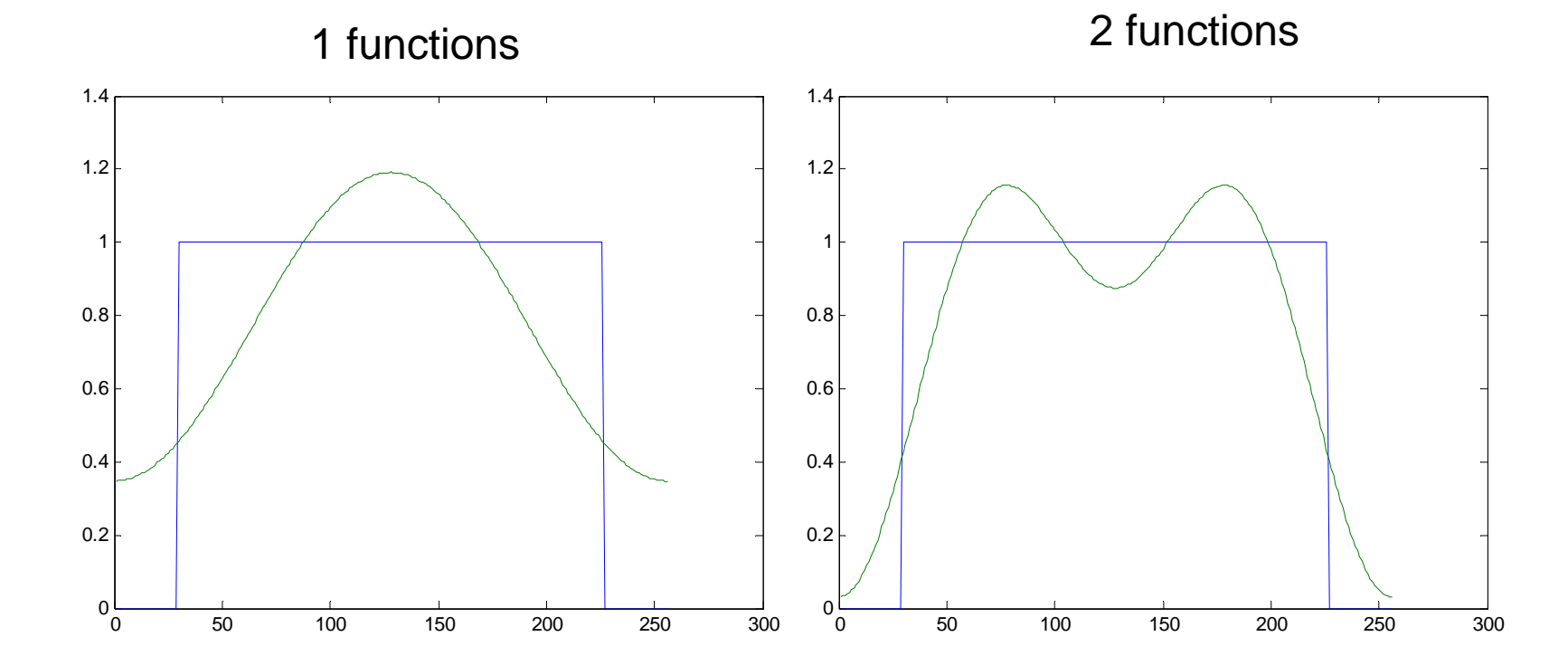

## Fourier transform – the idea

- fitting a function with sinusoids
- transformation of time series to frequency domain

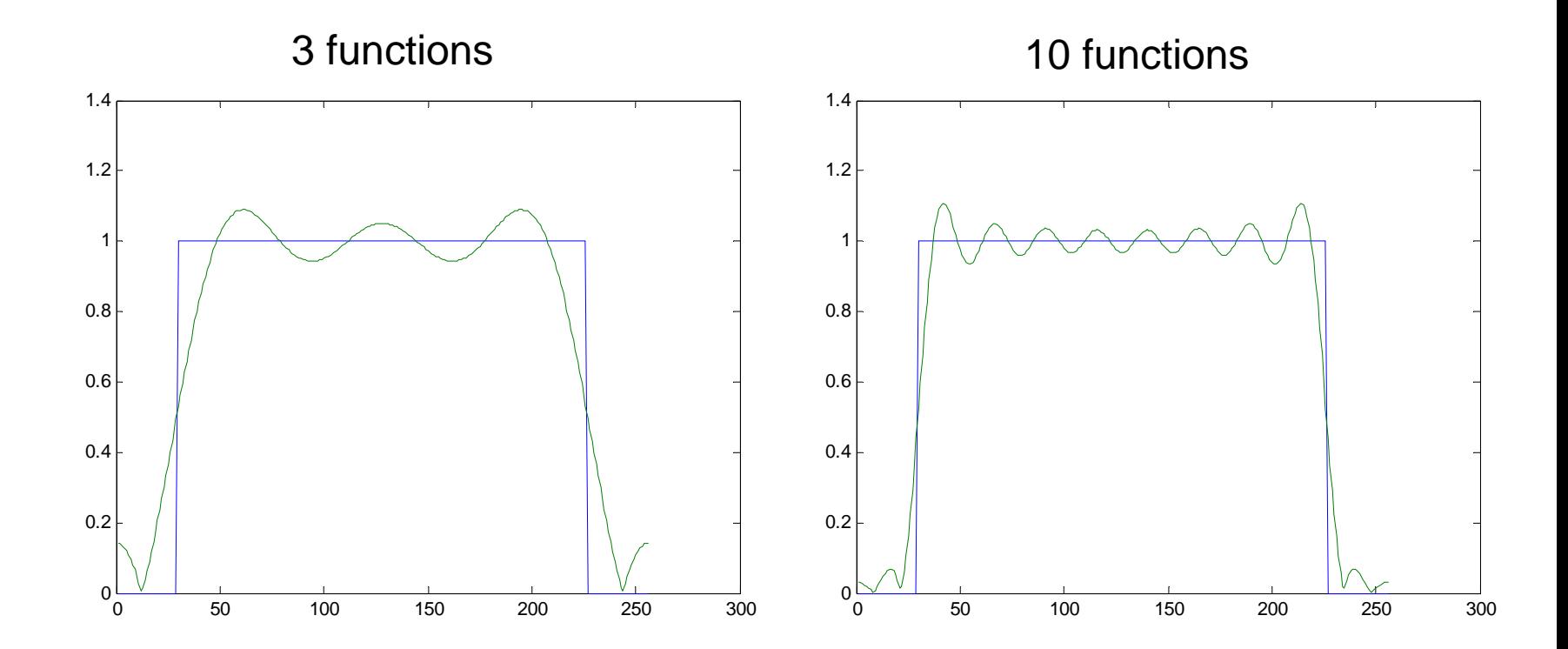

# FFT- general remarks

- Fast Fourier Transform
- optimised algorithm
- 2^N number of samples (128,256,512,1024)

#### FFT in matlab

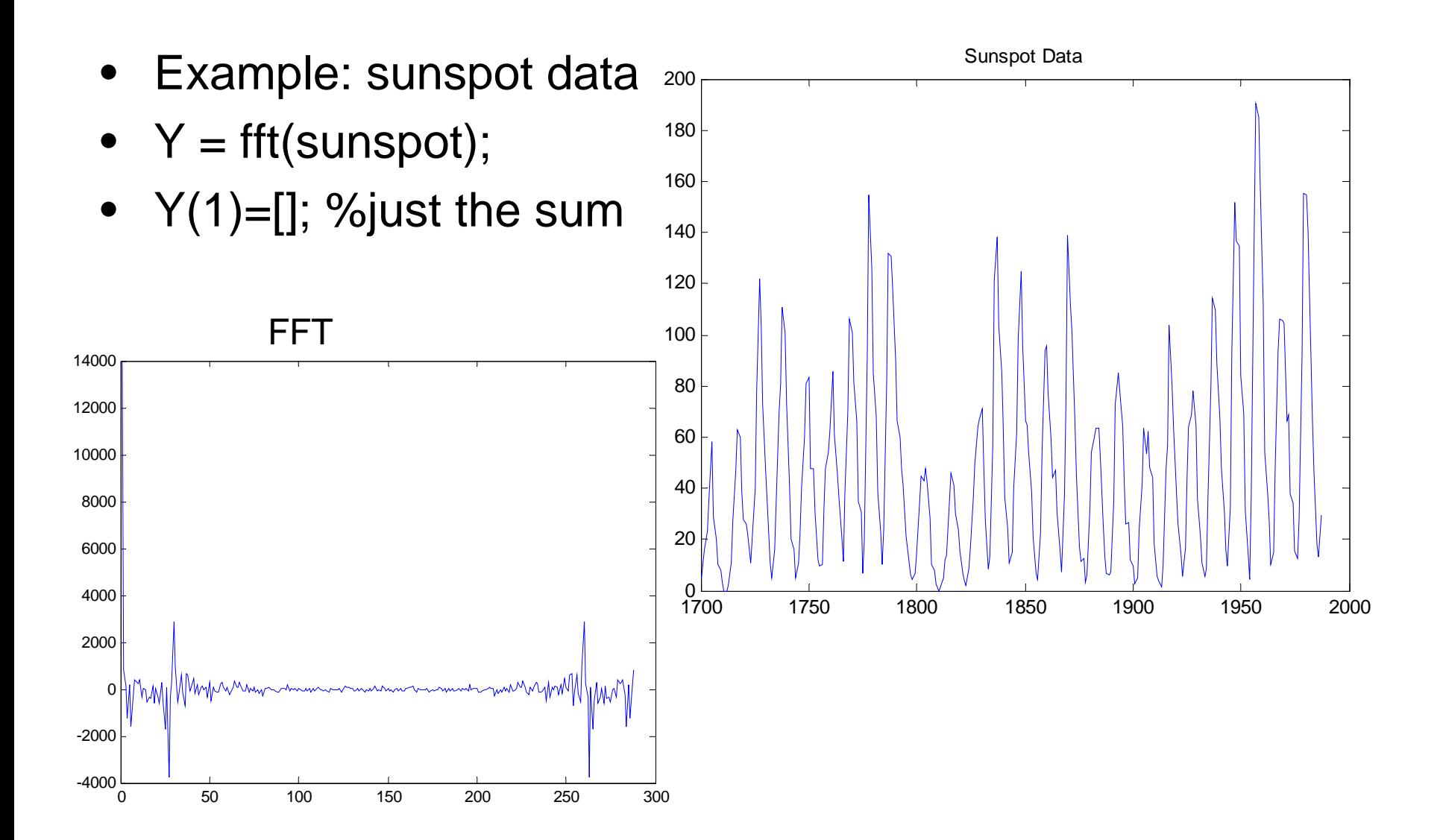

#### FFT in matlab 3000

symmetric remove negative frequencies  $n = length(Y);$ •  $Y=Y(1:floor(n/2));$ • plot(abs(Y)); %periodogram  $\Omega$  $-3000$ <br> $-4000$ <br> $-50$   $-100$ <br> $-150$   $-200$ <br> $-250$ <br> $-300$ -2000 -1000010002000 0.2 0.40.6 0.811.21.4 1.61.82  $x 10^7$ Power

 $\alpha$ 

 $\begin{array}{|c|c|c|c|c|c|}\n\hline\n0 & 5 & 10 & 15 & 20 & 25 & 30 & 35 & 40\n\end{array}$ 

Period (Years/Cycle)

#### complex numbers

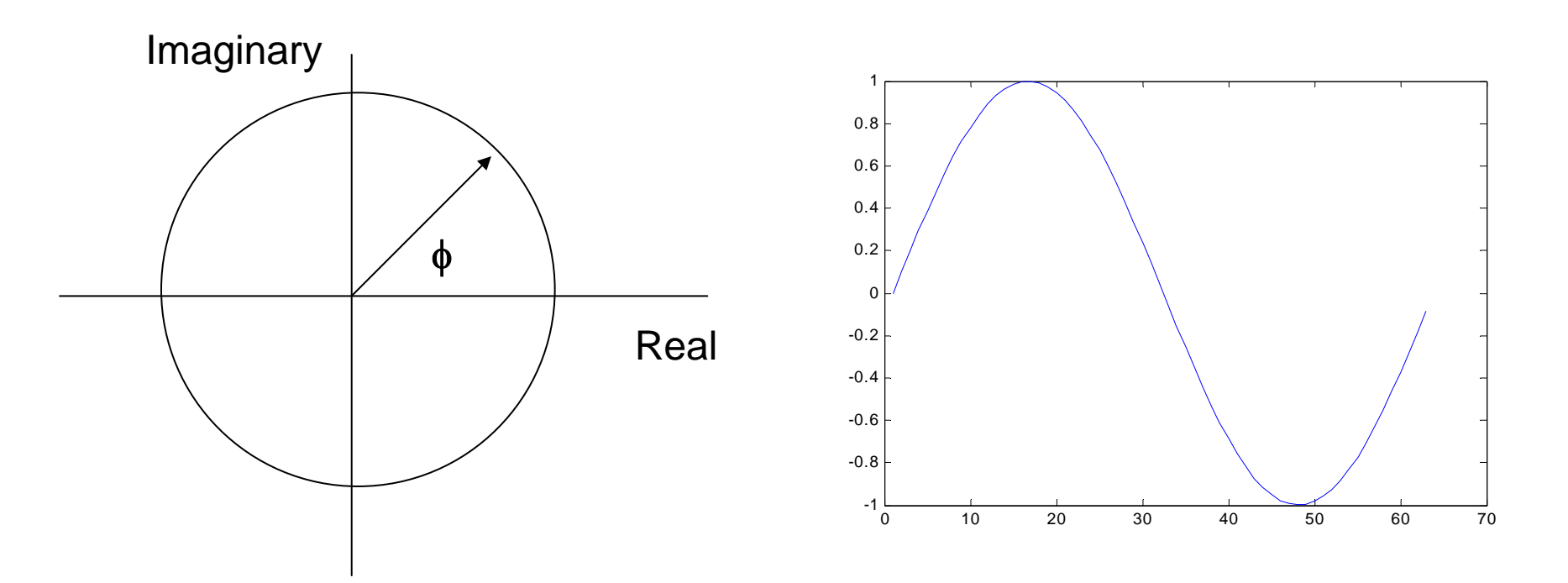

amplitude: length of the arrow phase: φ

# Spectral analysis with FFT

- Exercise:
- type "edit fftdemo" and do the steps in the script

## Problems with periodogram

- Leakage
- Accuracy

# Leakage

TS

FFT

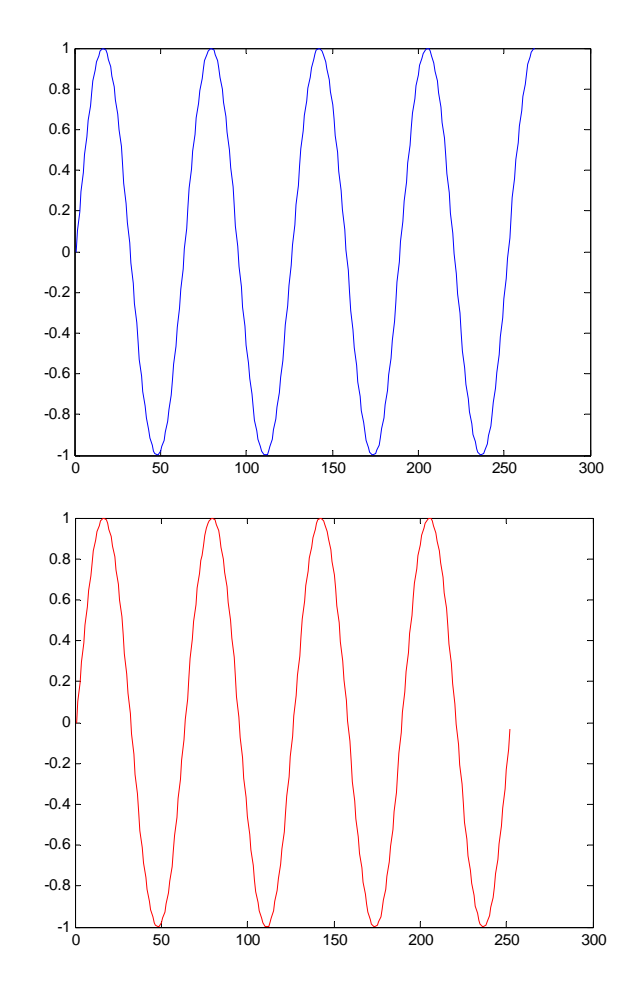

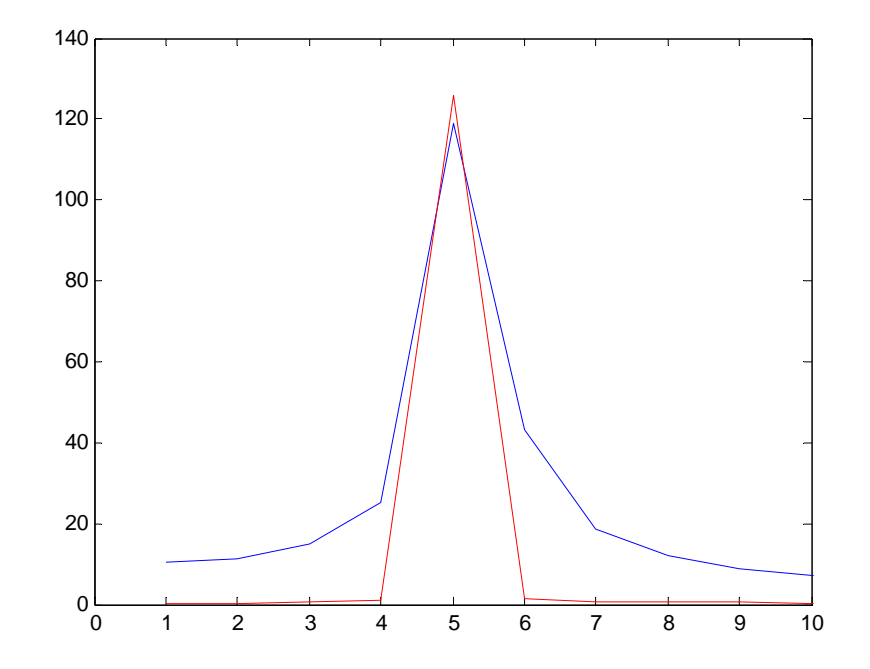

# Leakage

- occurs for non-periodic signals
- non-periodic signals violate FFT assumptions
- problem for real-world signals
- solution: windowing

# Windowing

• purpose: make signal periodic (zero at beginning and end)

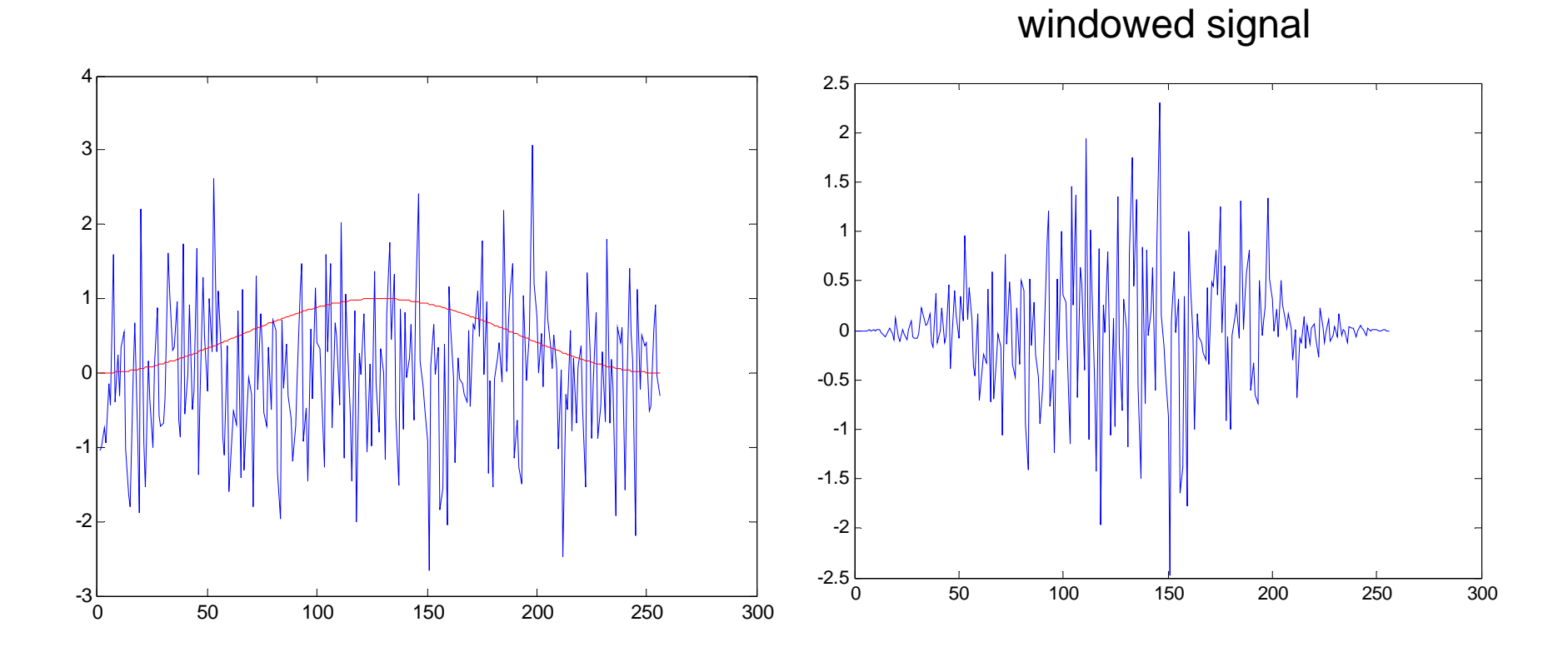

#### Windowed sinusoid

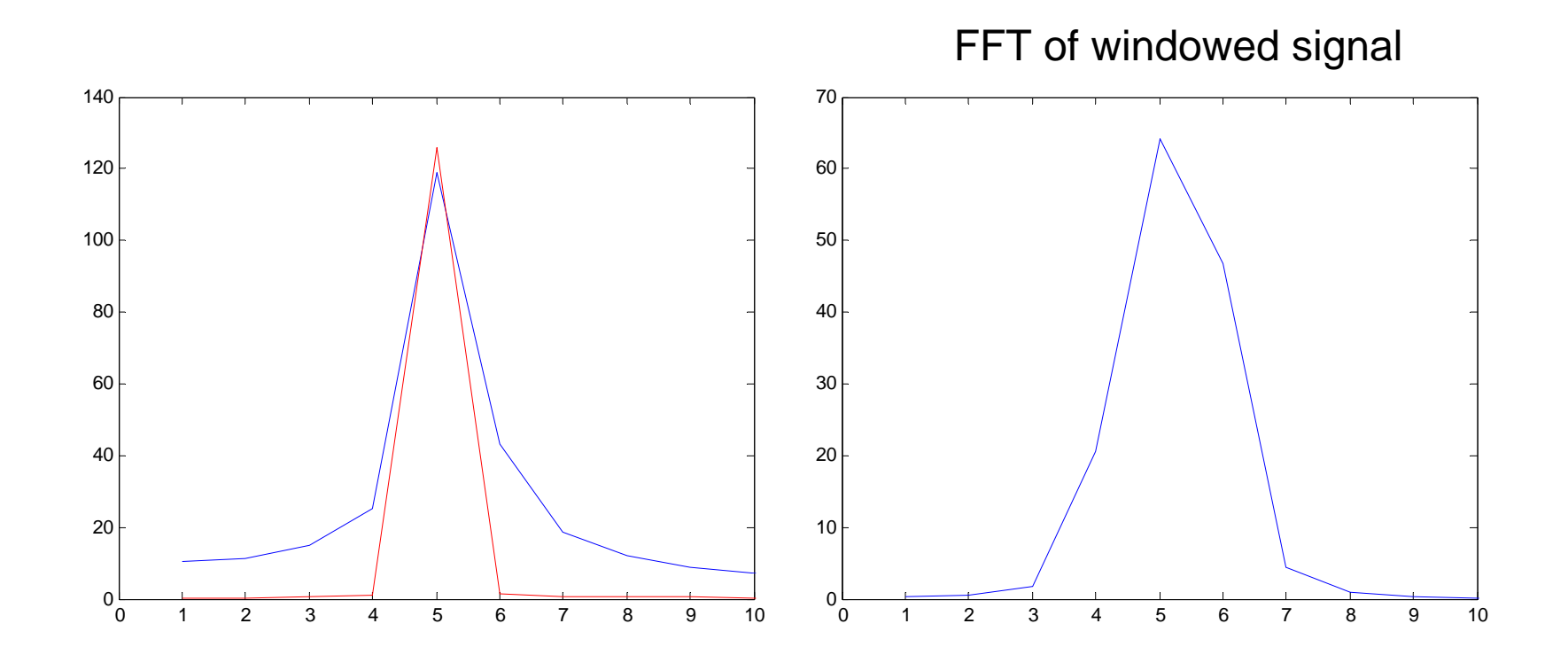

# Windowing

- windowing does not eliminate leakage but reduces it
- actually: it changes the shape of leakage
- wintool: to display and analyze windows
- standard window is Hanning window
- hw=hanning(256);

# Accuracy of Periodogram

- Question: how does variance of power estimate decrease with increasing number of samples?
- Answer: No at all!
- additional information is used to compute power at finer frequency resolution

## Welchs Method

- Welchs Method:
	- divide time series in segments of equal length (typically 2^N samples)
	- apply window
	- compute fft
	- average power spectra

# **Overlap**

- we loose information!
- solution: overlap
- typically: half window length

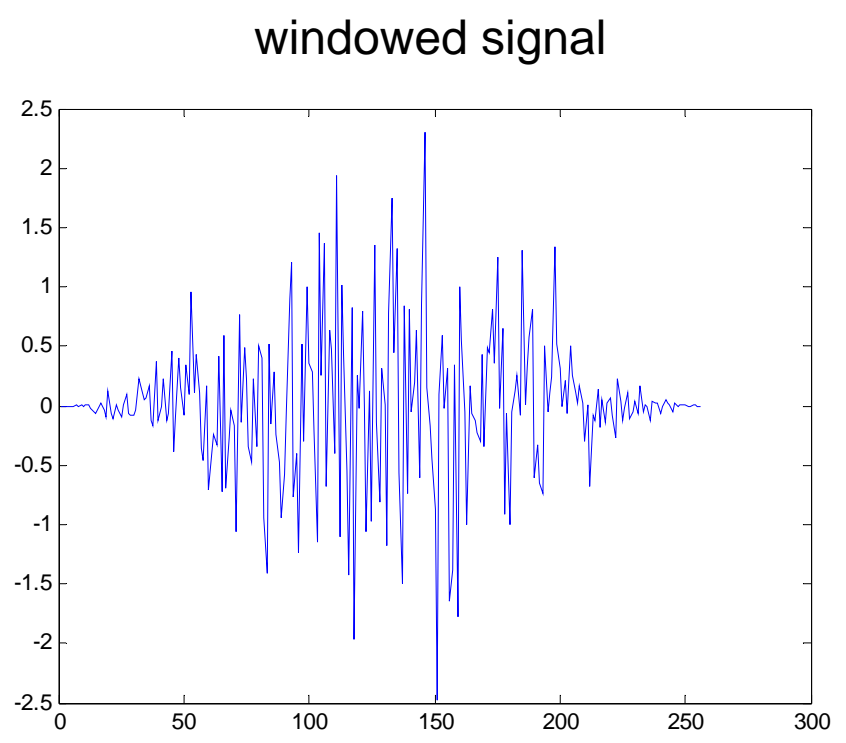

# psd function

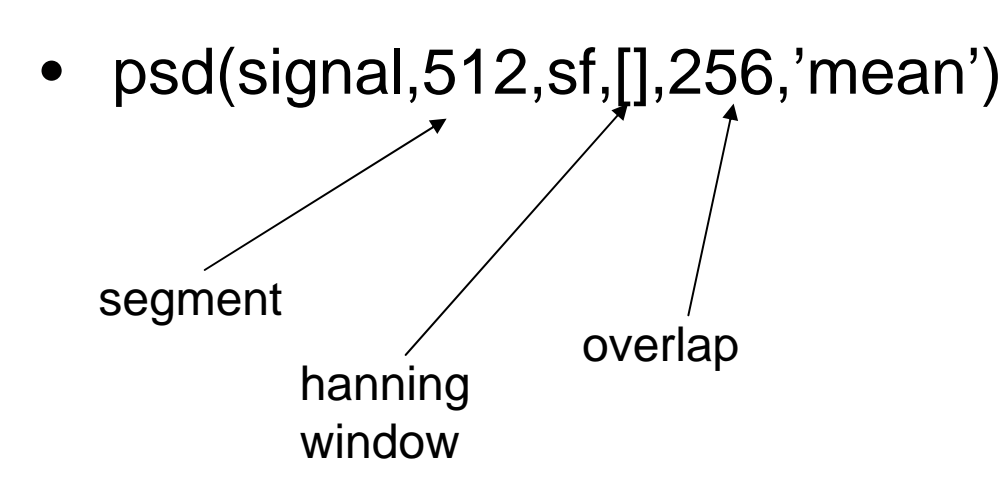

- [p,f]=psd(signal,512,sf,[],256,'mean');
- p: power spectrum
- f: frequency vector

# frequency resolution

- depends on sampling frequency and length of FFT segment
- sf=256; segment: 256 => 1 Hz resolution
- $sf=256$ ; segment:  $512 \Rightarrow 0.5$  Hz resolution

## **Multitaper**

Power/frequency (dB/Hz)

Power/frequency (dB/Hz)

- reducing the variance further
- sinusoid (140, 150 Hz) +noise

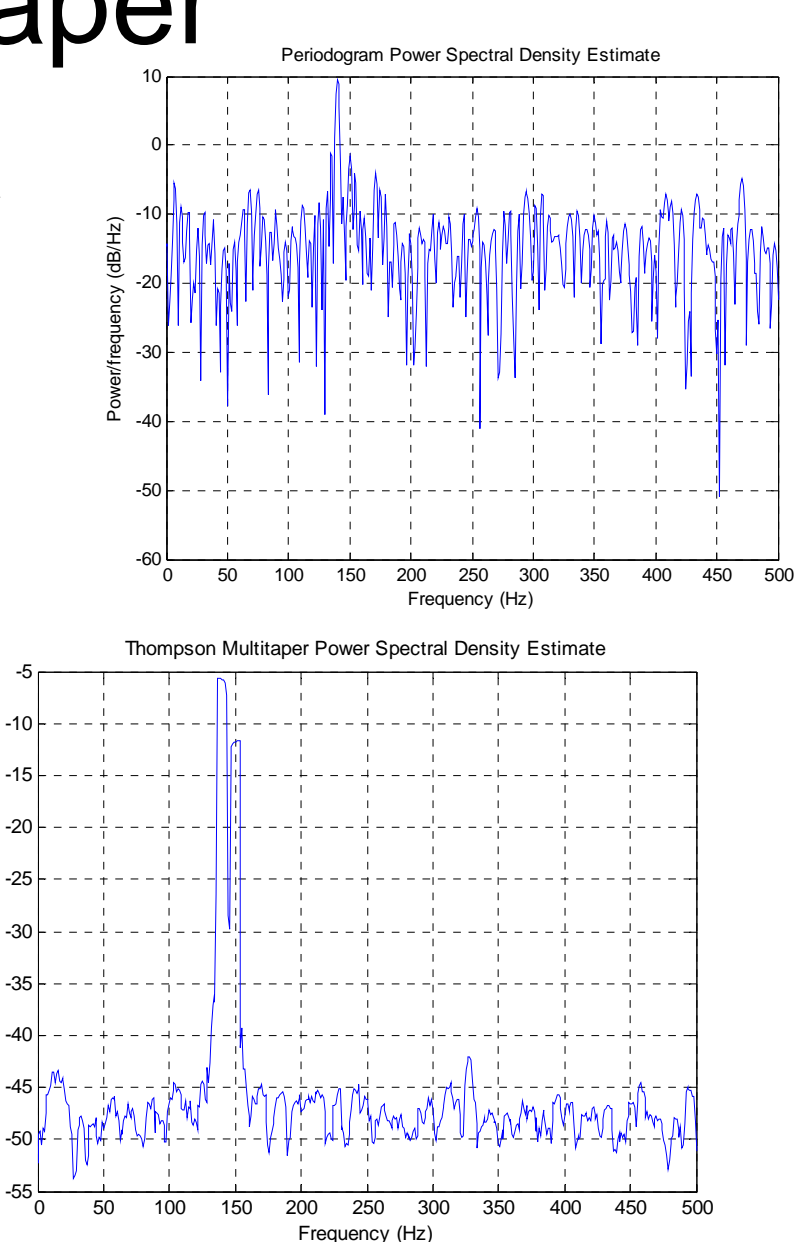

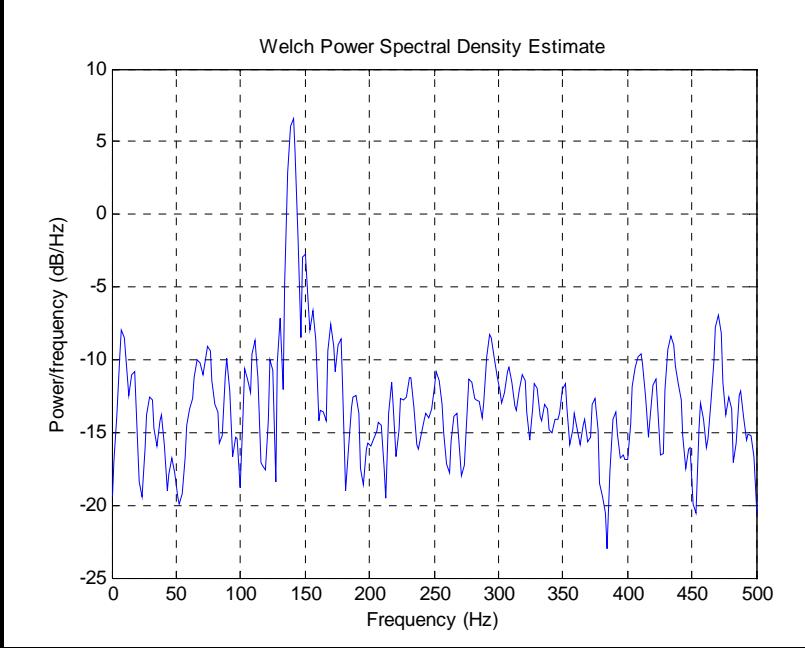

#### Exercise

- compute power spectrum of EMG with fft only
- compute power spectrum with psd function, determine tremor frequency with given accuracy
- change length of FFT segment and type of window and observe the effect on power spectrum

# Coherence – general

- Correlation in the frequency domain
- normalized between 0-1 (1: complete dependence)
- preferred phase difference

#### **Coherence**

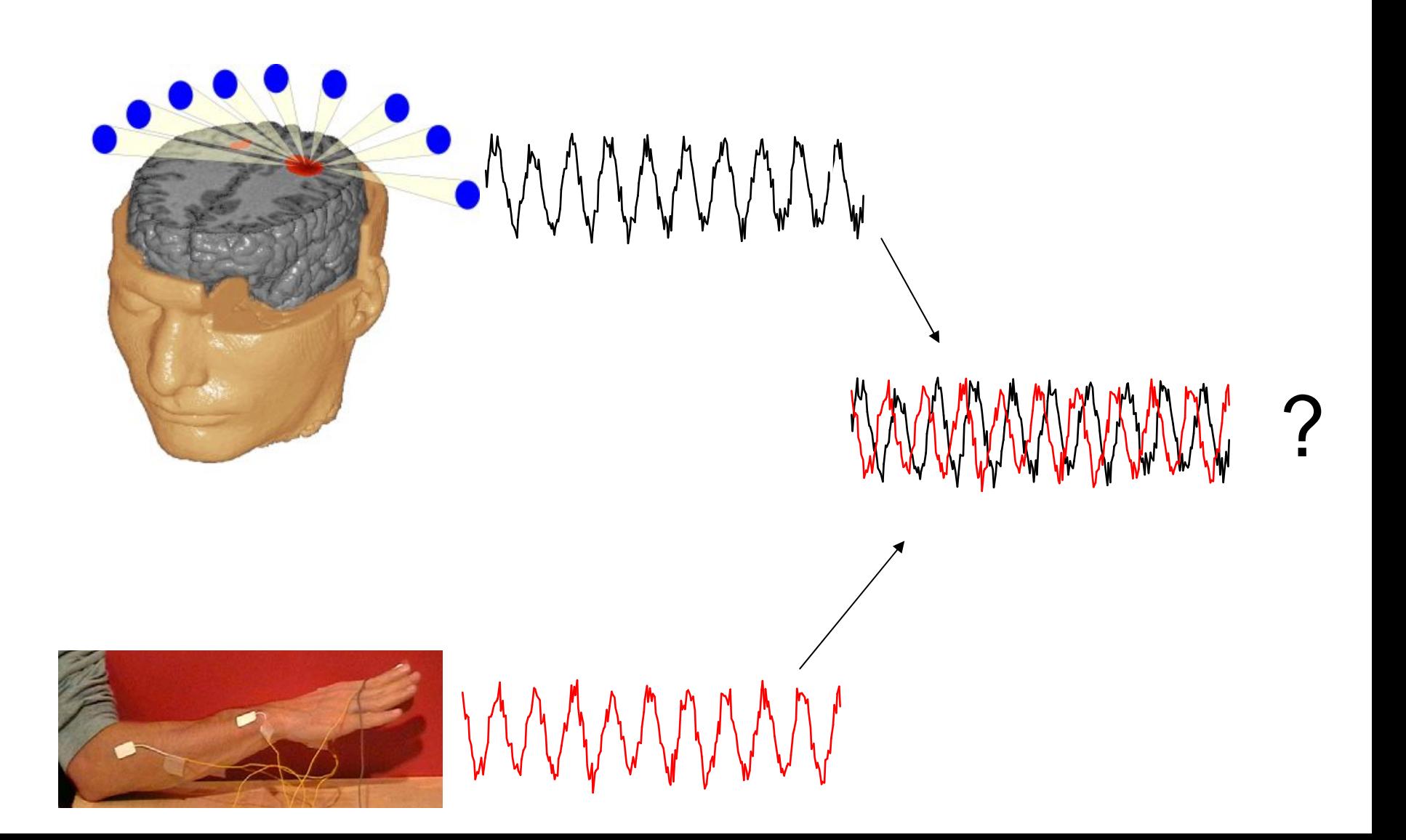

#### **Coherence**

cohere(signal1,signal2,512,sf,[],256,'mean')

## Confidence interval

- analytic (Halliday et al, 1995)
- numeric (use random permutation of time series and compute coherence a large number of times)

# Simulation

- x=rand(1,10000);
- [b,a]=butter(4,2\*[10 15]/1000);
- xf=filtfilt(b,a,x);
- y=xf+0.5\*rand(1,10000);
- z=xf+0.5\*rand(1,10000);
- cohere(y,z,1024,1000,[],… 512,'mean')

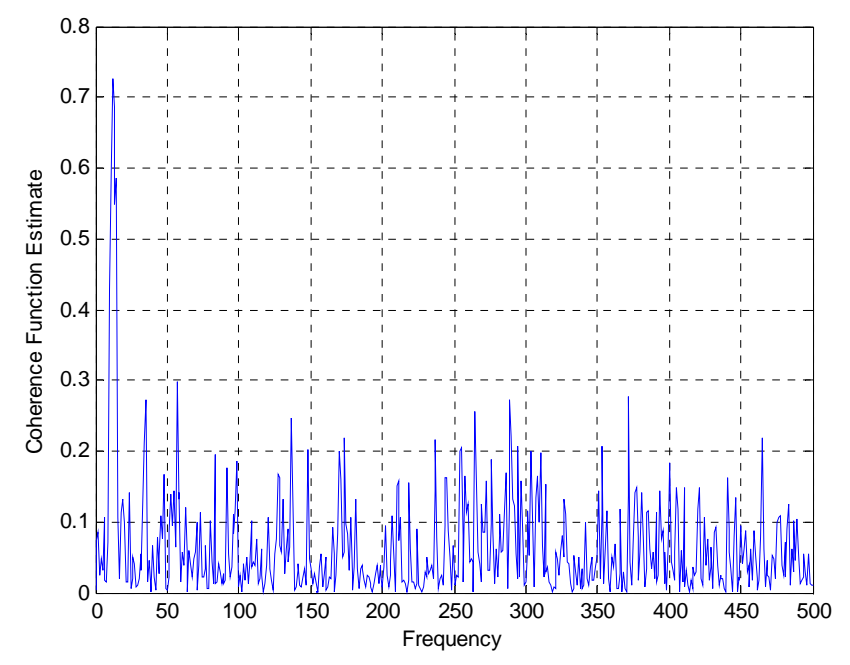

#### Exercise

- compute power spectra of EMG and MEG using psd look for common frequencies
- compute coherence between EMG and MEG with different frequency resolution